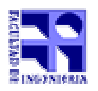

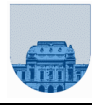

**Examen - Febrero de 2002 - Soluciones**

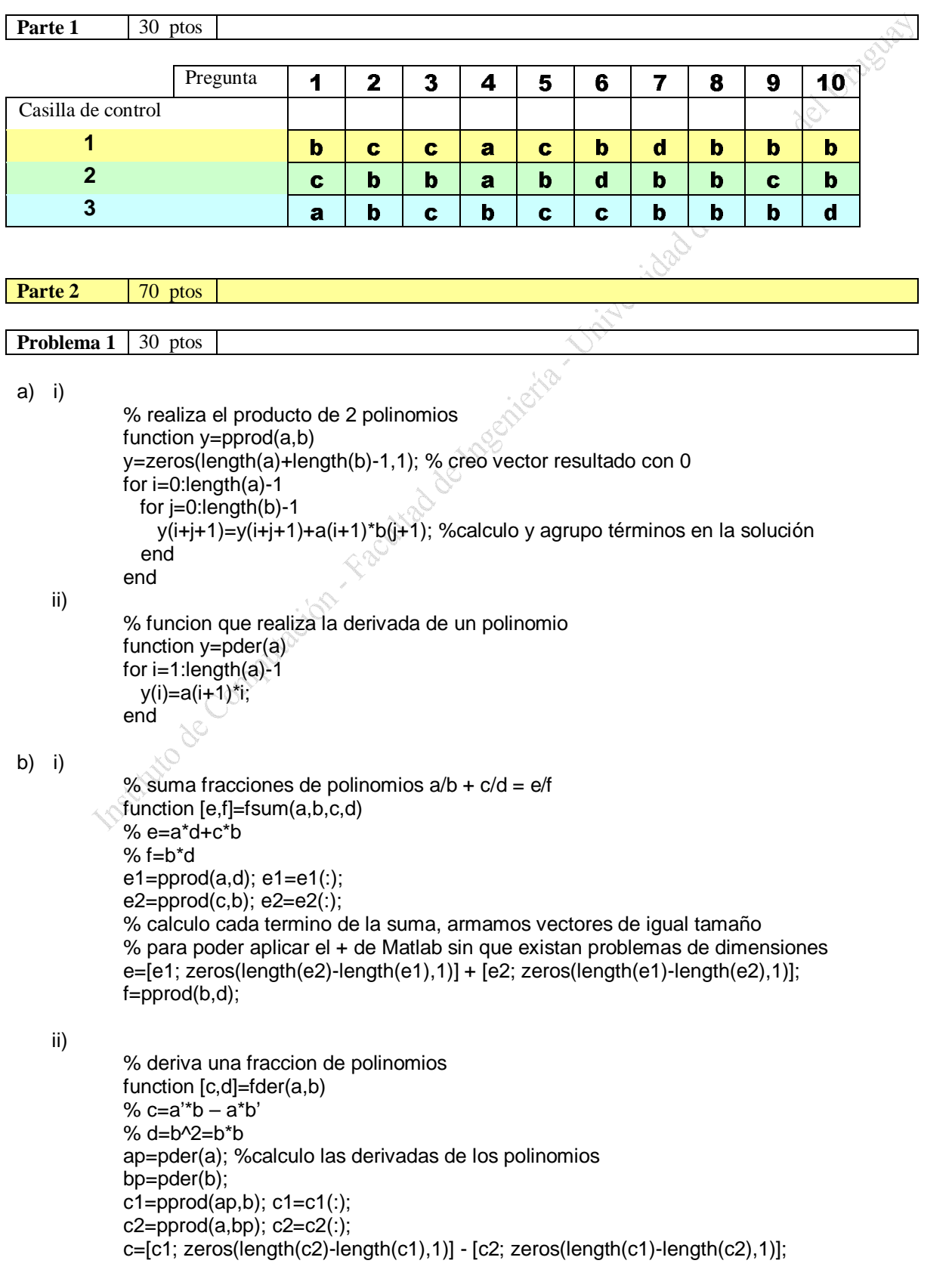

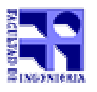

COMPUTACIÓN 1 Instituto de Computación Curso 2001

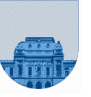

d=pprod(b,b);

#### **Problema 2 (curso 2001)** 15 ptos

```
Vitaristad de la R. C. de Lynguig
a) 123 x 2<sup>-5</sup> \rightarrow 1111011 x 2<sup>-5</sup> \rightarrow 1,111011 x 2<sup>1</sup>
        s 0
        e 127 + 1 = 10000000
       m 11101100000000000000000
        0 10000000 11101100000000000000000
b) 0 10001001 11110000000000000000000
  exp = 137 - 127 = 101,1111 \times 2<sup>10</sup> \rightarrow 11111 \times 2<sup>6</sup> \rightarrow 31 \times 2<sup>6</sup>
c) +inf  0 11111111 00000000000000000000000
     -inf  1 11111111 00000000000000000000000
d) 
       I. desnormalizado
      II. normalizado
    III. NaN
      IV. NaN
       V. desnormalizado
```
**Problema 2 (cursos anteriores a 2001)** 15 ptos

1. En punto flotante (simple precisión) 1s 8e 23m ( s\*1,mx2e )

$$
\sum_{x \in \text{MACH}} \frac{1}{x} = \min(x : \text{FP}(1 + x) > 1)
$$

3. Se restan números grandes pero "relativamente parecidos", de tal forma que el resultado tiene un error relativo grande.

4

(a) Shift Out, se presenta al sumar dos números en los cuales uno es relativamente pequeño al otro.

(b)

1) Guardar los valores en un vector y realizar la sumatoria de el valor más chico al más grande.

2) Tomar de a 10 valores sumarlos y guardarlos en variable y luego sumar dichas variables.

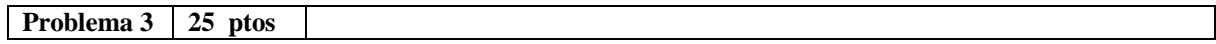

### **a)**

```
function c = invertir (b)
```
 $l =$  length  $(b)$ ; if  $l == 1$ 

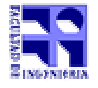

COMPUTACIÓN 1 Instituto de Computación

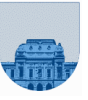

### $c = b$ ; else  $c = [invertir(b(2:1)), b(1)];$ end

# **b)**

```
Example 1<br>
D.<br>
The metric (c):<br>
The containers 2001<br>
\frac{1}{\pi}<br>
D.<br>
\frac{1}{\pi}<br>
D.<br>
\frac{1}{\pi}<br>
D.<br>
\frac{1}{\pi}<br>
D.<br>
\frac{1}{\pi}<br>
D.<br>
\frac{1}{\pi}<br>
D.<br>
\frac{1}{\pi}<br>
D.<br>
\frac{1}{\pi}<br>
D.<br>
\frac{1}{\pi}<br>
\frac{1}{\pi}<br>
\frac{1}{\pi}<br>
\frac{function bin = Octal(num)k = 1;
while num > 0resto = rem(num, 8);num = floor(num / 8);c(k) = resto;
   k = k + 1;
end
bin = invertir(c);
```
# **c)**

```
function dec = decimal(oct)
```

```
l = length (oct)
if I == 1dec = bin;else
  dec = decimal(oct(2:1));
  dec = oct(1) * 8^(1-1) + decend
```